```
 NWOSU IKEDINACHI 
 MECHANICAL 
 16/ENG06/043 
ENG281 
commandwindow 
clear 
clc 
syms t 
q= 0.25 * sin(25 * pi * t);tn=[0:0.0001:0.35]; 
qn = subs(q, tn);figure(1)plot(tn, qn) 
xlabel("Time(s)"); 
ylabel("Charge(Q)"); 
title("Charge against Time Graph"); 
grid on 
grid minor 
v = 0.5 * cos(0.2 * pi * t);w = v * q;wn = subs(w, tn);figure(2)plot(tn, wn) 
xlabel("Time(s)"); 
ylabel("Work(J)"); 
title("Work against Time Graph"); 
grid on 
grid minor
```
figure(3)

plot( tn, wn,tn, qn)

xlabel("Time(s)");

ylabel("Charge(Q) & Work(J)");

title("Charge/Work against Time Graph");

grid on

grid minor

```
legend("Power(W)","Current(A)");
```
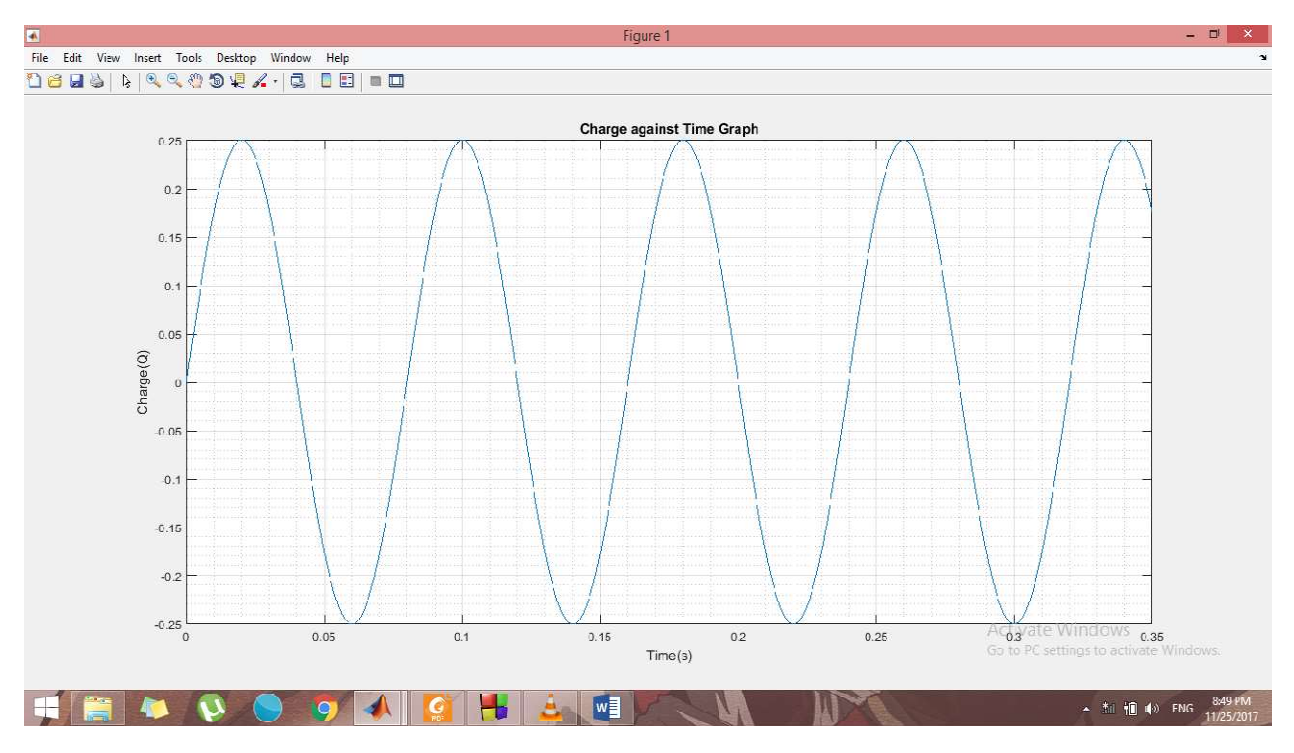

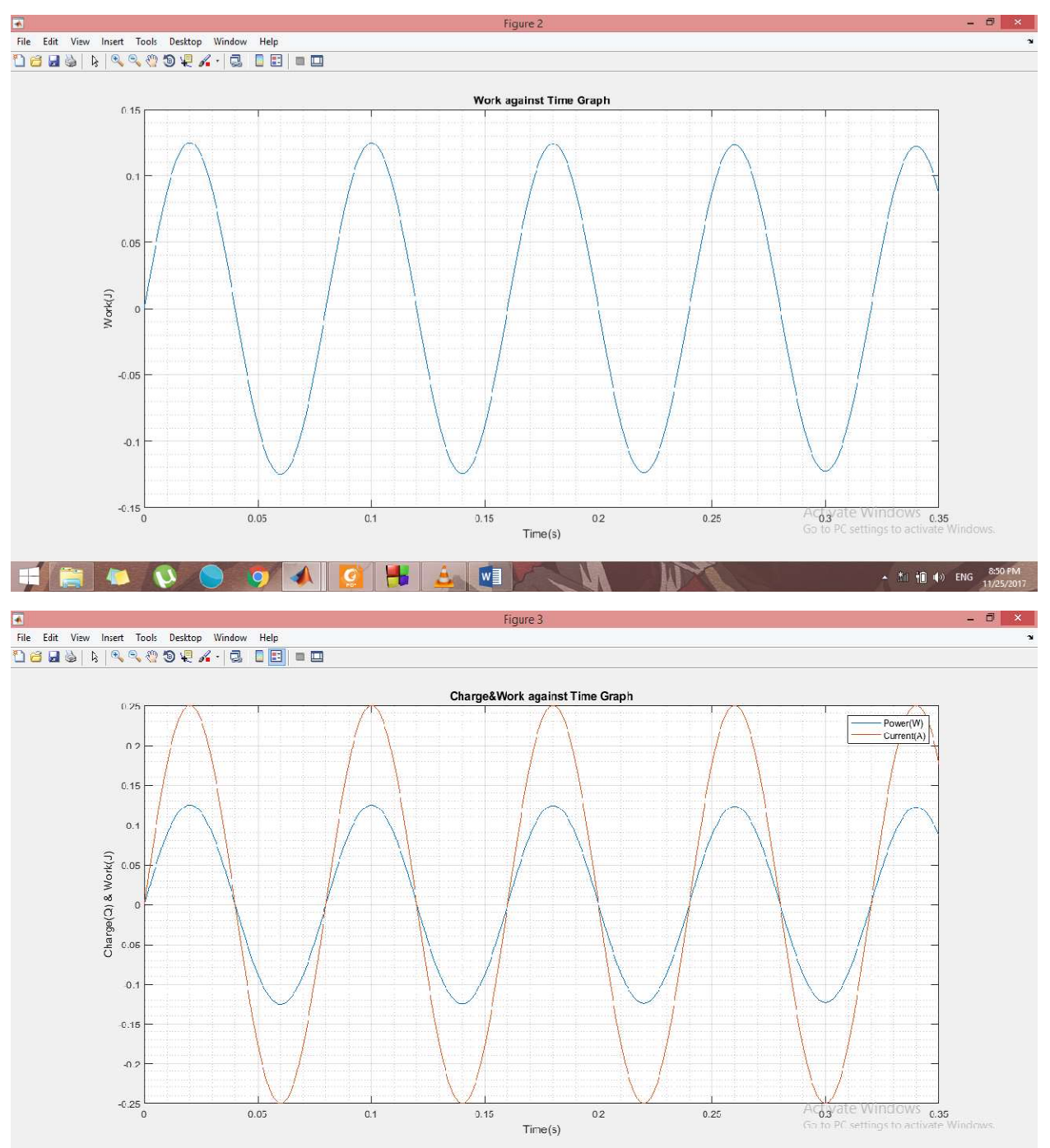

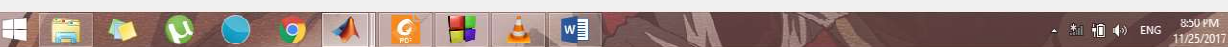